## **Anleitung:**

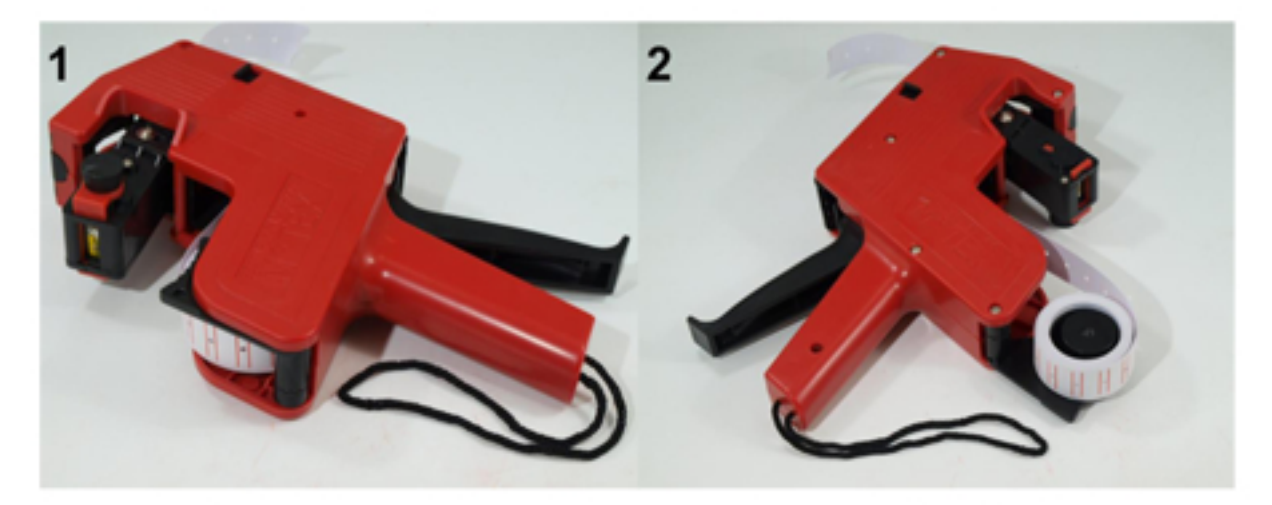

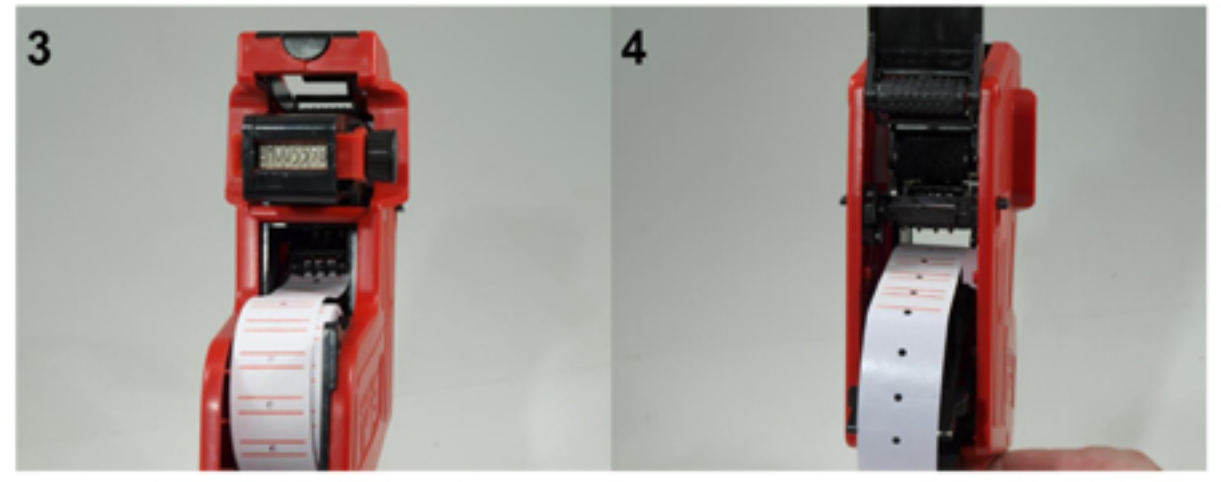

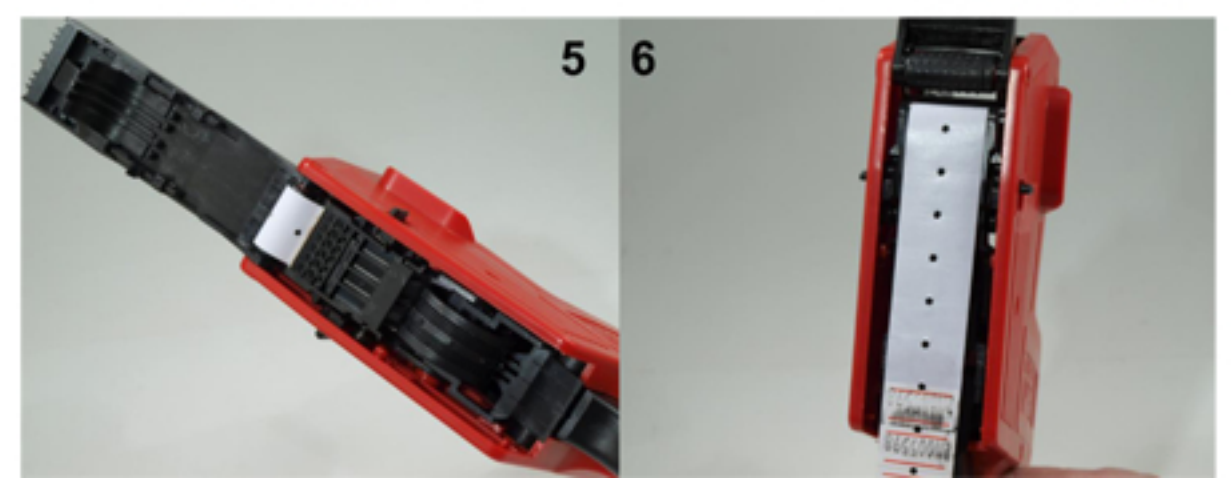